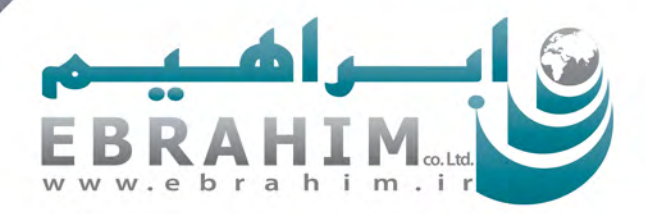

Edition

 $\overline{1}$ 

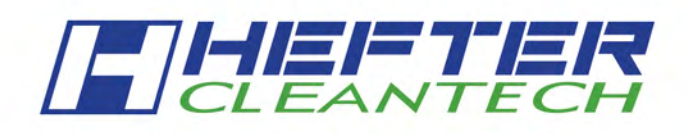

کاتالوگ دستگاه های اسکرابر و پله برقی شوی

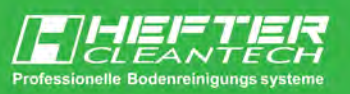

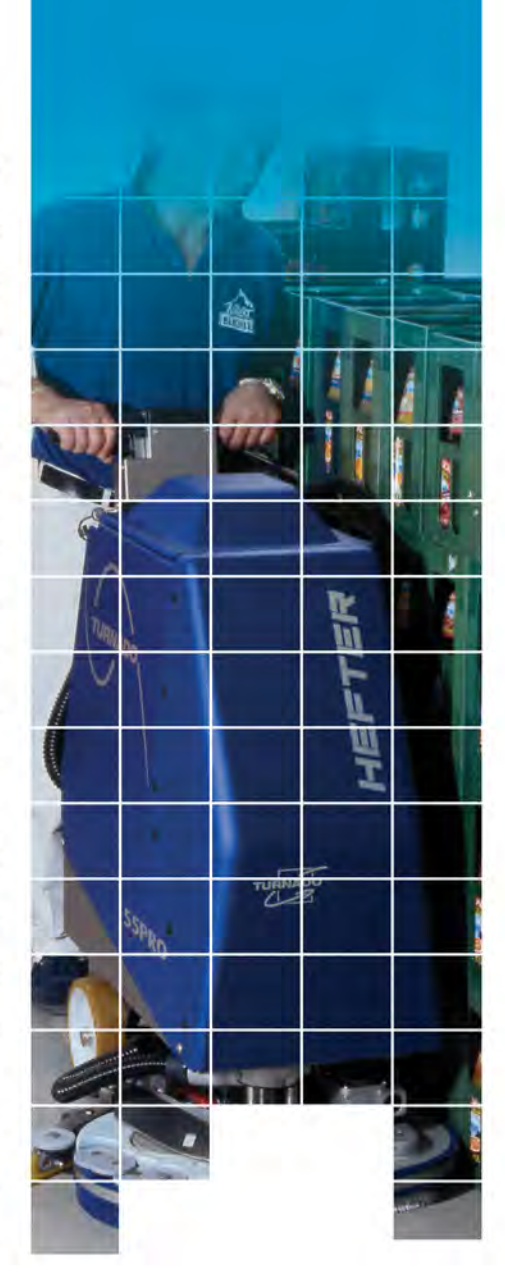

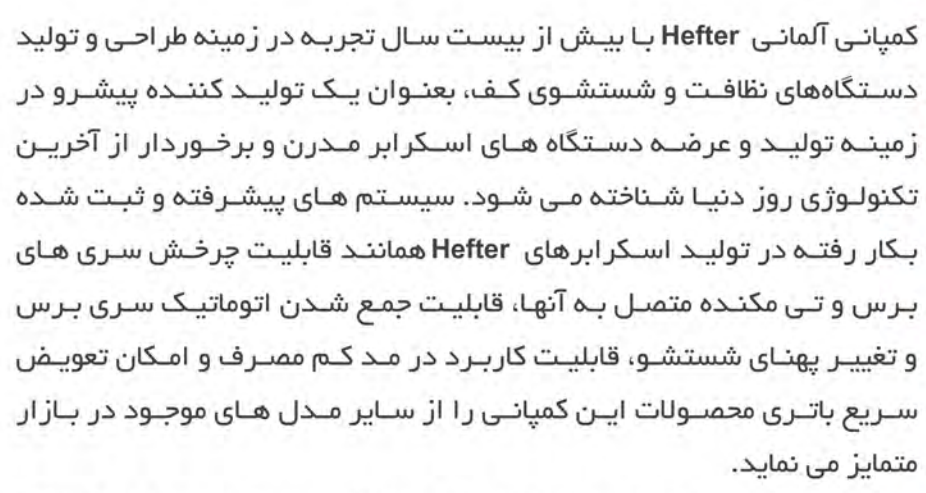

مشخصه های متمایز کننده اسـکر ابرهای Hefter عملیات شستشـو و نظافت کف ر ا بــه فر آینــدی کامــلـا مکانیــزه تبدیــل نمــوده و نیــاز بــه هــر گونــه عملیــات نظافت دستی در نقاطی همانند کناره های دیوار، گوشـه هـا و روایا، فضـای زیـر پیشـخوان، قفســه هـا، نیمکــت هـا و .. را حــذف نمـوده یـا بــه حداقــل كاهـش مـى دهـد و بديـن ترتيـب موجـب كاهـش قابـل توجـه زمـان نظافـت، نیروی کار و هزینــه هـای مرتبـط مــی گـردد. همچنیـن امــکان عملکـرد دســتگاه هـا در مــد کــم مصــرف، ایــن اســکرابرهای پیشــرفتـه را بــه ابراارهــای نظافــت سازگار با محیط زیست تبدیل نموده است.

امروزه انواع اسـکرابرهای دسـتی، خودرویـی و دسـتگاه هـای پلــه برقــی شـوی ایـن کمیانـی بـه بیـش از سـی کشـور در سرتاسـر جهـان صـادر مـی شـوند و کیفیت بالای تولید و طر احی خلاقانه محصولات Hefter تضمین کننده عملکرد عالی و قابل اطیمنان آنها در هر محیطی می باشد.

**EBRAHIM.** 

**ED** www.ebrahim.ir **O** @Cleaning

تهران، بالاتر از میدان ولی عصر، کوی دانش کیان پلاک ۱۷ و ۲۳ / تلفن: ۸۷۱۸۴–۳۱۰

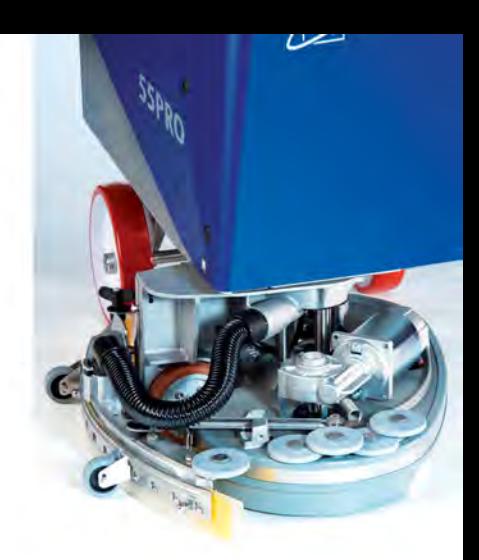

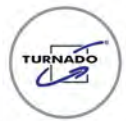

### تكنولوژى TURNADO

در اسکرابرهای مجهز به این تکنولوژی خلاقانه و کاربردی، سری برس دستگاه و تی مکنده متصل به آن دارای قابلیت چرخش ۴۰۰ درجه ( ۲۰۰ درجه به راست و ۲۰۰ درجه به چپ) یا چرخش ۳۶۰ درجه بوده و در نتیجه دستگاه قادر به انجام عملیات شستشو و خشک کردن در تمامی جهات از جمله در خلاف جهت می باشد. این ویژگی امکان شستشوی موثر نقاطی همچون کناره های دیوار، گوشه ها، لبه ها و فضاهای باریک را فراهم نموده و نیاز به انجام عملیات نظافت دستی در این نقاط را حذف می نماید و بدین ترتیب موجب کاهش زمان نظافت و افزایش بازده عملیات می گردد.

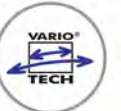

#### تكنولوژي VARIOTECH

تکنولوژی Vario یا قابلیت تغییر پهنای شستشو در اسکر ابرهای Hefter، مشخصه ای منحصر به فرد است که امکان استفاده از یک دستگاه را هم برای محوطه های وسیع و هم فضاهای با عرض کم همانند ر اهروهای باریک فراهم می نماید. در این سیستم مدرن، سری های برس دارای قابلیت بار و بسته شدن اتوماتیک هنگام برخورد با موانع محیطی می باشند و در نتیجه پهنای شستشوی دستگاه مطابق با مشخصات محیط کار ، تغییر خواهد کرد. این ویژگی بی نظیر تعداد اسکر ابر مورد نظر برای نظافت یک محیط خاص را به حداقل کاهش داده و با افز ایش کار ایی دستگاه و کاهش نیروی انسانی مورد نیاز باعث کاهش هزینه های کل می گردد.

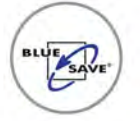

## تكنولوژي BLUE SAVE

در اسکرابرهای مجهز به تکنولوژی Blue save یا سیستم بهینه ساز مصرف، تنها با فشار یک دکمه می توان در مصرف منابع صرفه جویی نمود. در حقیقت متناسب با نوع نیاز می توان خروجی دستگاه را کنترل کرده و علاوه بر کاهش هزینه ها، در جهتی سازگارتر با محیط زیست حرکت نمود. با فعال نمودن مد Blue save میزان مصرف آب و مواد شوینده، مصرف انرژی، سرعت حرکت دستگاه و قدرت مکش کاهش یافته و در نتیجه زمان کارکرد باتری افزایش می یابد. علاوه بر آن، عملکرد دستگاه در مد مصرف بهینه، موجب کاهش استهلاک دستگاه و افزایش طول عمر آن می گردد.

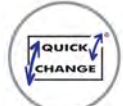

#### تكنولوژى Quick Change

تکنولوژی Quick Change امکان تعویض سریع باتری پس از اتمام شارژ آن را فراهم نموده و موجب صرفه جویی در زمان و به حداقل رسیدن زمان وقفه در عملیات بعلت اتمام شارژ باتری می گردد. در این سیستم کاربردی و ساده باتری اسکرابر داخل یک بخش متحرک قرار می گیرد. با اتمام شارژ باتری، کافی است این بخش متحرک از دستگاه بیرون کشیده شده و به ترولی منتقل گردد. با قرار دادن یک باتری شارژ شده بر روی بخش متحرک و جایگذاری این بخش در دستگاه، اسکرابر آماده ادامه عملیات خواهد بود.

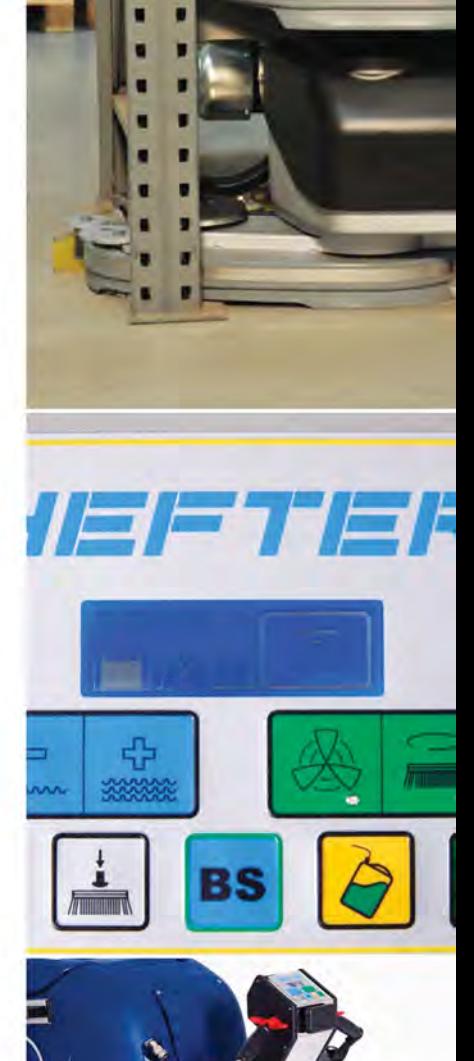

▶ RF 40

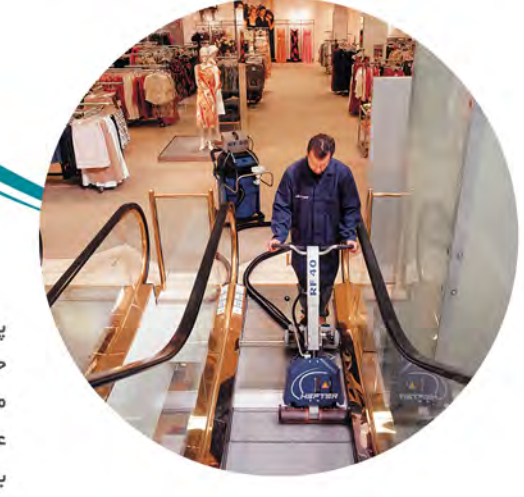

یلـه برقـی شـوی ه RF۴ یـک دسـتگاه نظافـت کارآمـد و ثبـت شـده اسـت کـه همـراه بـا یـک جاروبرقی منعتـی بـرای انجـام عملیـات شستشـو و نظافـت حرفـه ای پـلـه برقـی و پیـاده رو متحرک مورد استفاده قرار می گیرد. این پلـه برقـی شـوی کابلـی هـر دو سـطح افقـی و عمودی پلـه را بـه شـكل موثـر پوشـش داده و نتيجـه ای بـی نظیـر بـر جـای مـی گـذارد. پلـه برقـی شـوی هRF۴ با دارا بـودن دو بـرس غلطکـی ۱۷۰ میلیمتـری و یهنای نظافت کل ه ۵۲ میلیمتـر، زمـان انجـام عملیـات شستشـوی پلــه برقـی و پیـاده روی متحرک را به حداقـل کاهـش مـی دهـد. کاربـرد ایـن دسـتگاه در هـر دو حالـت خـودکار یـا با حضور کاربر امکان پذیر می باشد.

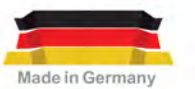

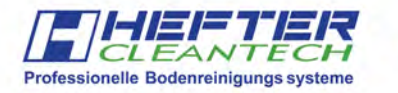

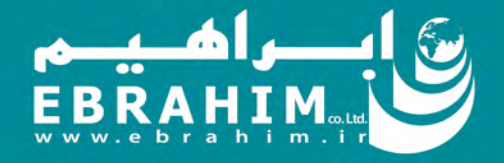

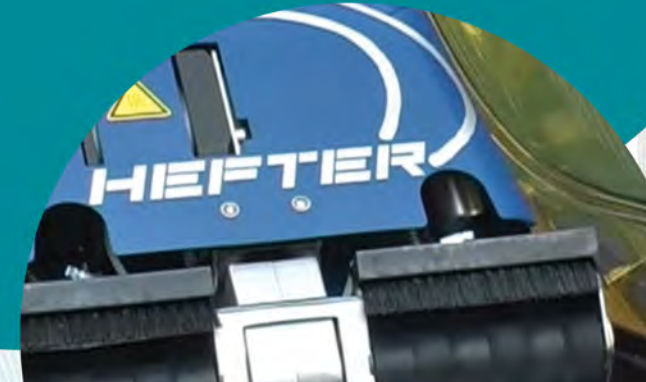

- شستشوی موثر سطوح افقی و عمودی پله برقی در حداقل زمان ممکن
	- ۰ دو برس غلطکی
		- ۰ کابل دار
	- ۰ سیستم فعالسازی یکپارچه دستگاه
- ۰ قابلیت پاشش محلول شوینده بر روی سطوح عمودی و افقی پله با دو نرخ پاشش متفاوت
	- قابليت تنظيم نرخ پاشش محلول شوينده
		- ۰ سهولت کارکرد
		- ۰ زمان راه اندازی کوتاه
		- سهولت جابجایی و حمل و نقل
	- ۰ امکان عملکرد بصورت خودکار یا با حضور کاربر
		- ۰ قابل کاربرد بر روی انواع پله برقی

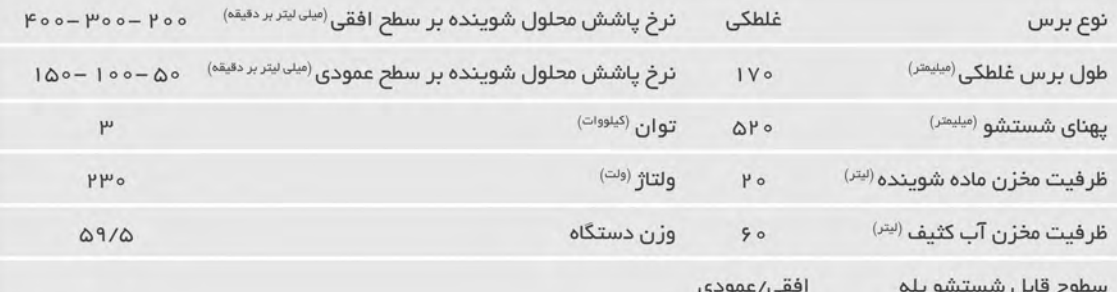

چرخش سری برس تا زاویه ۲۰۰ درجه در هر دو جهت برای شستشوی موثر کنارههای دیوار و زوایا

قابلیت تنظیم میزان مصرف آب

سیستم حرکتی از طریق موتور برس

باتری لیتیم یون برای کارکرد طولانی تر با زمان شارژ بسیار کوتاه

تی با کیفیت بسیار بالا برای خشک کردن سریع زمین بدون ایجاد خش با امکان باU بردن و ثابت کردن بر ای شستشوی بدون مكش

> ابعاد کوچک و مناسب، ایده آل برای فضاهای باریک و محدود

> > چرخش کامل سری برس و تی مکنده متصل به آن و انجام عملیات در خلاف جهت بدون چرخاندن دستگاه

> > > نمایش خوانای تمام عملکردهای دستگاه

Made in Germany

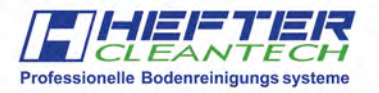

TURNADO  $\sqrt{2}$ 

**TURNADO 35** 

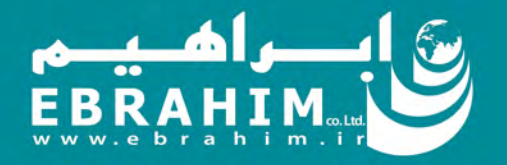

مد کم مصرف برای کاهش ه %۵ صدا، افزایش ه۵% زمان کارکرد باتری و صرفه جویی در منابع

**DE** 

 $\circlede$ 

سهولت تعويض برس غلطكى بدون نیاز به ابزار خاص

سھولت تعويض تي بدون نياز بہ ابزار خاص

دسته کنترل ینل ارگونومیک با قابليت جمع شدن

عملکرد بعنوان یک سوییپر کوچک بعلت برخورداری از مخزن هوشمند مخصوص آلودگی های جامد

مخزن آب كثيف قابل جدا شدن با سهولت تخليه

قابلیت تنظیم فشار برس به صورت دستی

> ظرفيت مخزن آب كثيف (الش) پهنای شستشو (میلیمتر)  $1P$  $\mu_{\Delta}$ كار ايى (مترمربع بر ساعت) پھنای تی (میلیمتر)  $1F00$  $F\Delta o$  $(\mathbf{z}_1, \mathbf{z}_2)$ فشار برس $(\mathbf{z}_2, \mathbf{z}_3)$ توان <sup>(وات)</sup>  $\omega \circ \circ$  $100$ نوع و ظرفیت باتری <sup>(آمپرساعت)</sup> سرعت چرخش برس <sup>(دور بر دقیقه)</sup>  $1000 - V00$ ليتيم - يون ٢١ وزن (كيلوگرم) ولتاژ باتری <sup>(ولت)</sup>  $PQ/P$  $\mu_{\tilde{\omega}}$ طول ×عرض×ارتفاع <sup>(میلیمتر)</sup> ظرفيت مخزن آب تميز (الله)  $IPo$  o  $X$   $FQoX$   $Ioo$  $11$

**TURNADO** 

TURNADO

55

**TURNADO 55 SV** 

چرخش ه ۳۶ درجه سری برس و تی مکنده متصل به آن برای شستشوی موثر کناره های دیوار و زوایا

 $\boxed{\Leftarrow}$ 

امکان بالا بردن و ثابت کردن تی برای انجام شستشو بدون مكش

قابلیت تنظیم نرخ پاشش آب، سرعت انجام عملیات و سرعت حرکت دستگاه

چرخش کامل سری برس و تی مکنده و انجام عملیات در خلاف جهت بدون چرخاندن دستگاه

کنترل پنل ارگونومیک با قابلیت تنظیم ارتفاع و زاویه

مخازن پلاستیکی بسیار مقاوم

شاسی استیل برای تضمین طول عمر بالای دستگاه

> موتورهای برس بسیار قدرتمند بدون نیاز به تعمیر و نگهداری

> > Made in Germany

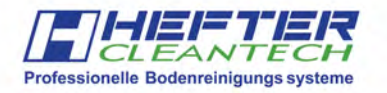

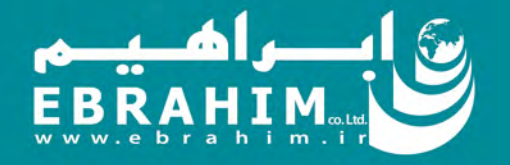

سيستم توقف خودكار عملکرد برس و پاشش آب

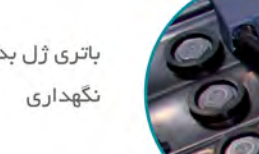

|三| フェルミト

باتری ژل بدون نیاز به تعمیر و

سهولت دسترسی به بخش های مختلف به دلیل امکان کج کردن مخزن

موتور حرکتی دارای محافظ در برابر افزایش بیش از حد دما

کنترل بورد دارای محافظ اتصال کوتاه برای موتورها و سامانه ذخیره سازی اطلاعات مرتبط با خطاهای دستگاه

رسوب

فیلتر آب تمیز برای جلوگیری از گرفتگی ناشی از ناخالصی ها و

سهولت تعویض برس و تی بدون نیاز به ابزار خاص

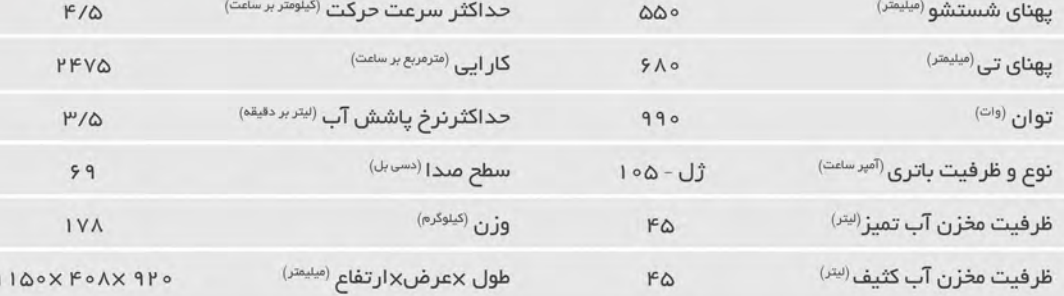

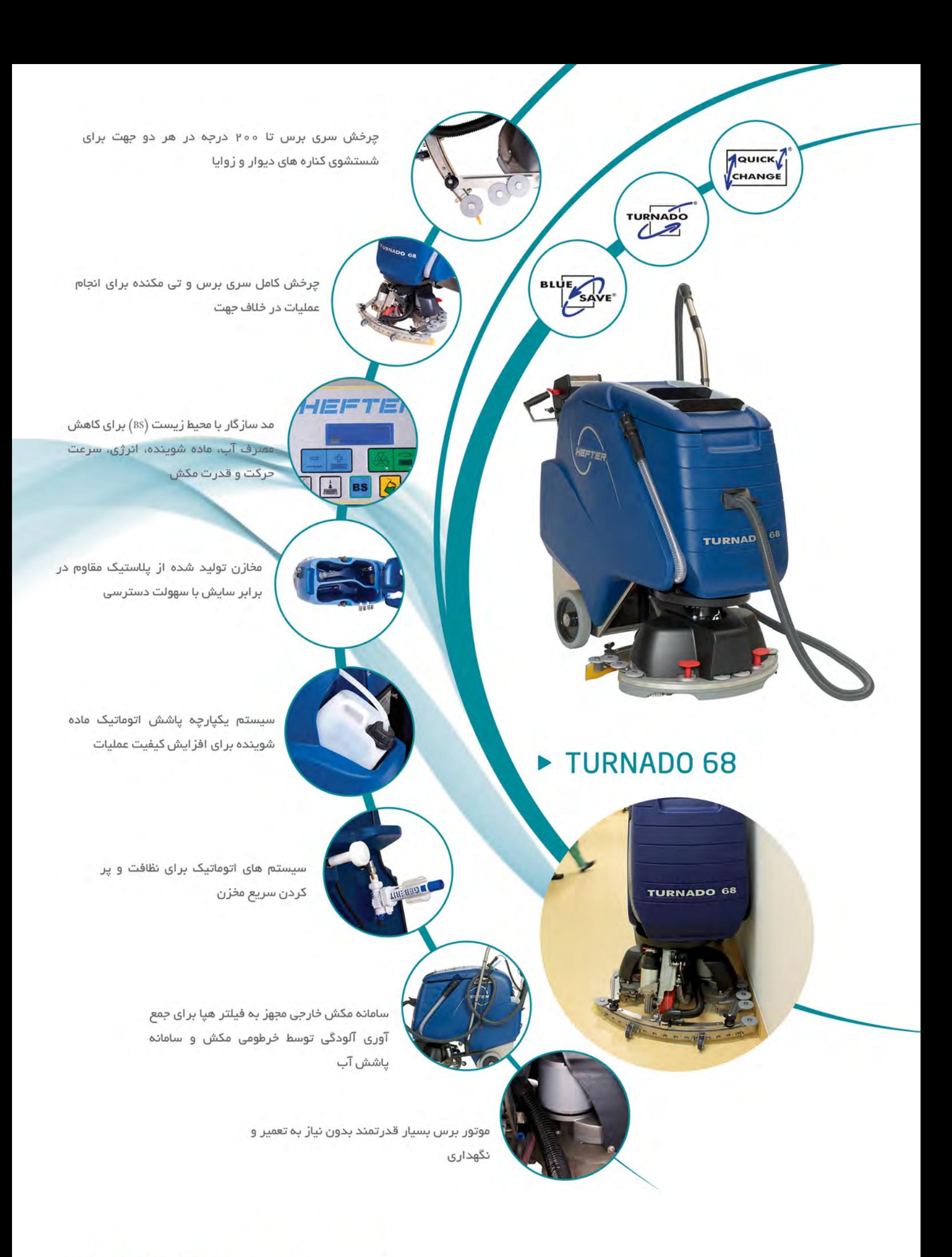

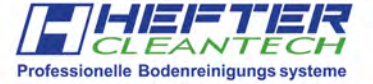

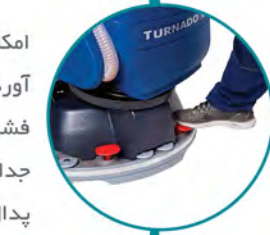

TURNADO 68

امكان بالا بردن و پايين آوردن سری برس و تی با فشردن یک دکمه و امکان جدا كردن برس ها توسط پدال

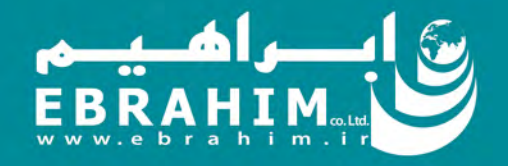

صفحہ کنرل پنل ارگونومیک با قابلیت تنظیم ارتفاع و زاويه

تی با کیفیت بسیار بالا برای خشک کردن سریع زمین بدون ایجاد خش با امکان ثابت کردن برای شستشوی بدون مکش

فیلتر آب ورودی برای محافظت از پمپ با امکان دسترسی آسان

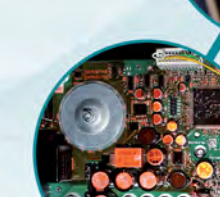

كنترل بورد داراى محافظ اتصال كوتاه برای تمام موتورها

موتور جلوبرنده قدرتمند و مقاوم مجهز به ترمز مغناطیسی برای عملکرد راحت و ایمن

شاسی استیل تضمین کننده طول عمر بالا دستگاه و تکنولوژی تعویض سریع باتری برای صرفه جویی در زمان

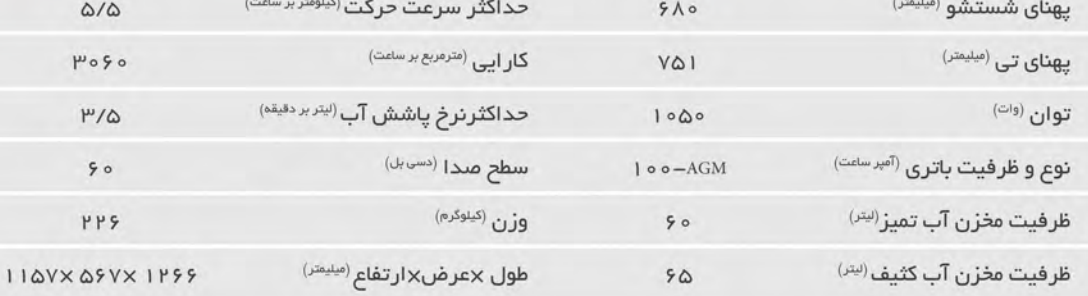

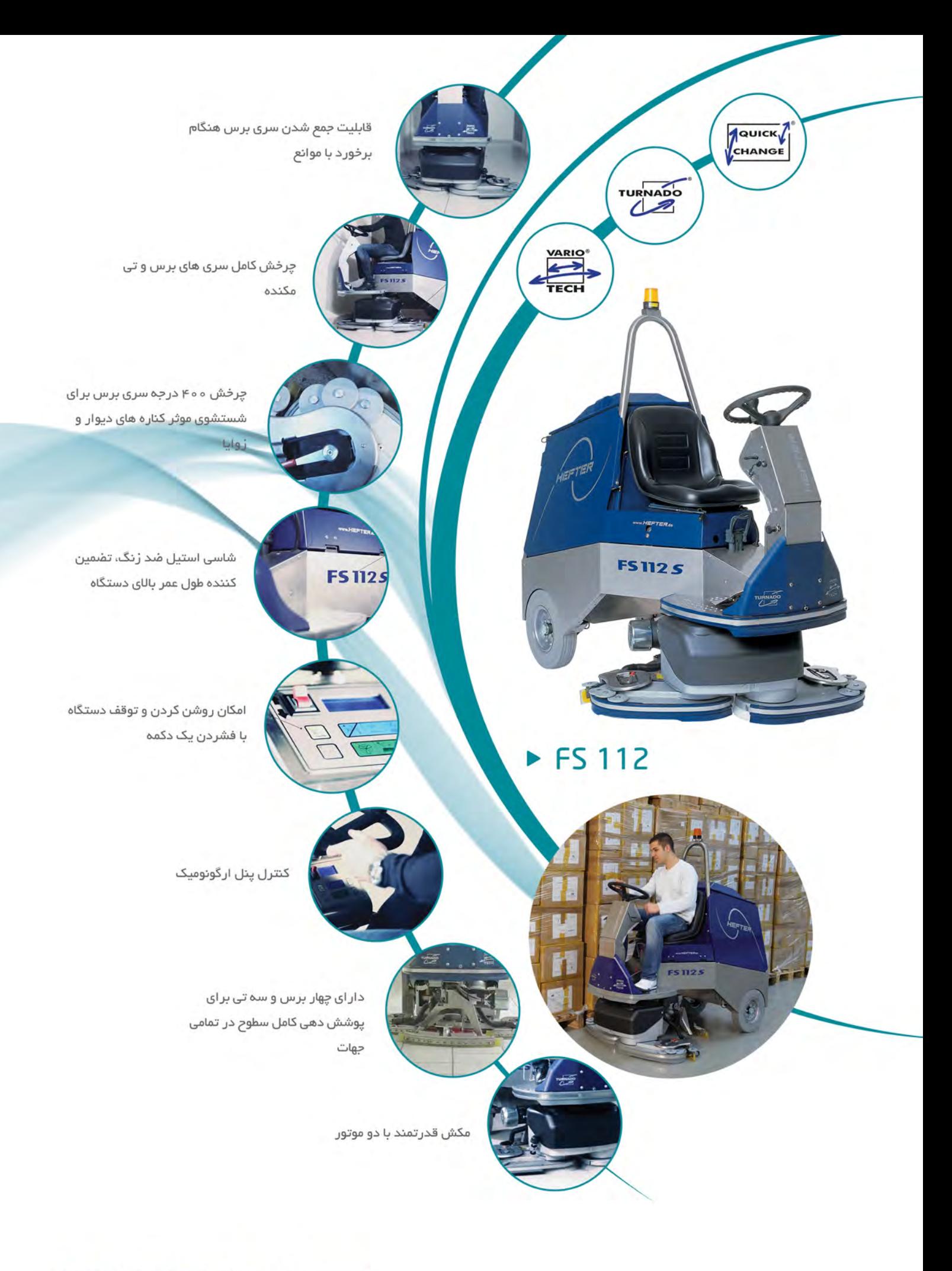

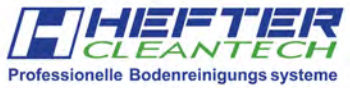

Made in Germany

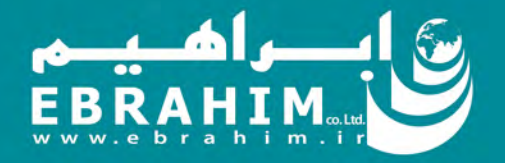

شستشوی موثر همراه با مکش در خلاف جهت

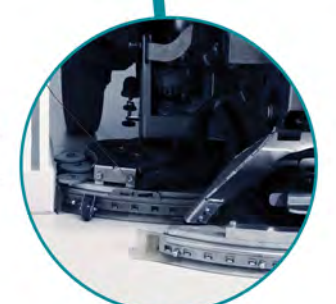

پهنای شستشو <sup>(میلیمتر)</sup> پھنای تی <sup>(میلیمتر)</sup> توان (فات) نوع و ظرفیت باتری<sup>(آمپرساعت)</sup> ظرفيت مخزن <sup>(ليتر)</sup> حداكثر سرعت حركت (كيلومتر برسامت)  $\lambda$ 

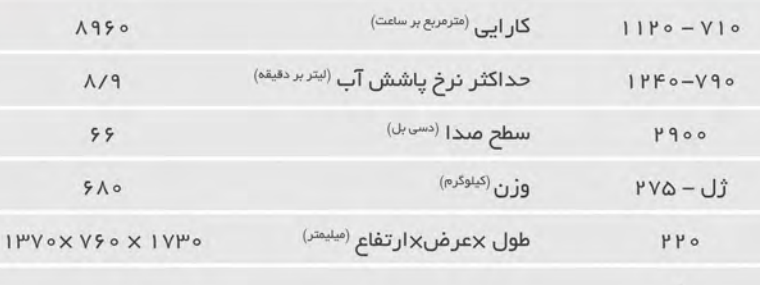

حداکثر انعطاف پذیری و سودمندی به دلیل قابلیت تغییر پهنای شستشو از ۷۶ تا ۱۱۲ سانتی متر

# EBRAHIM

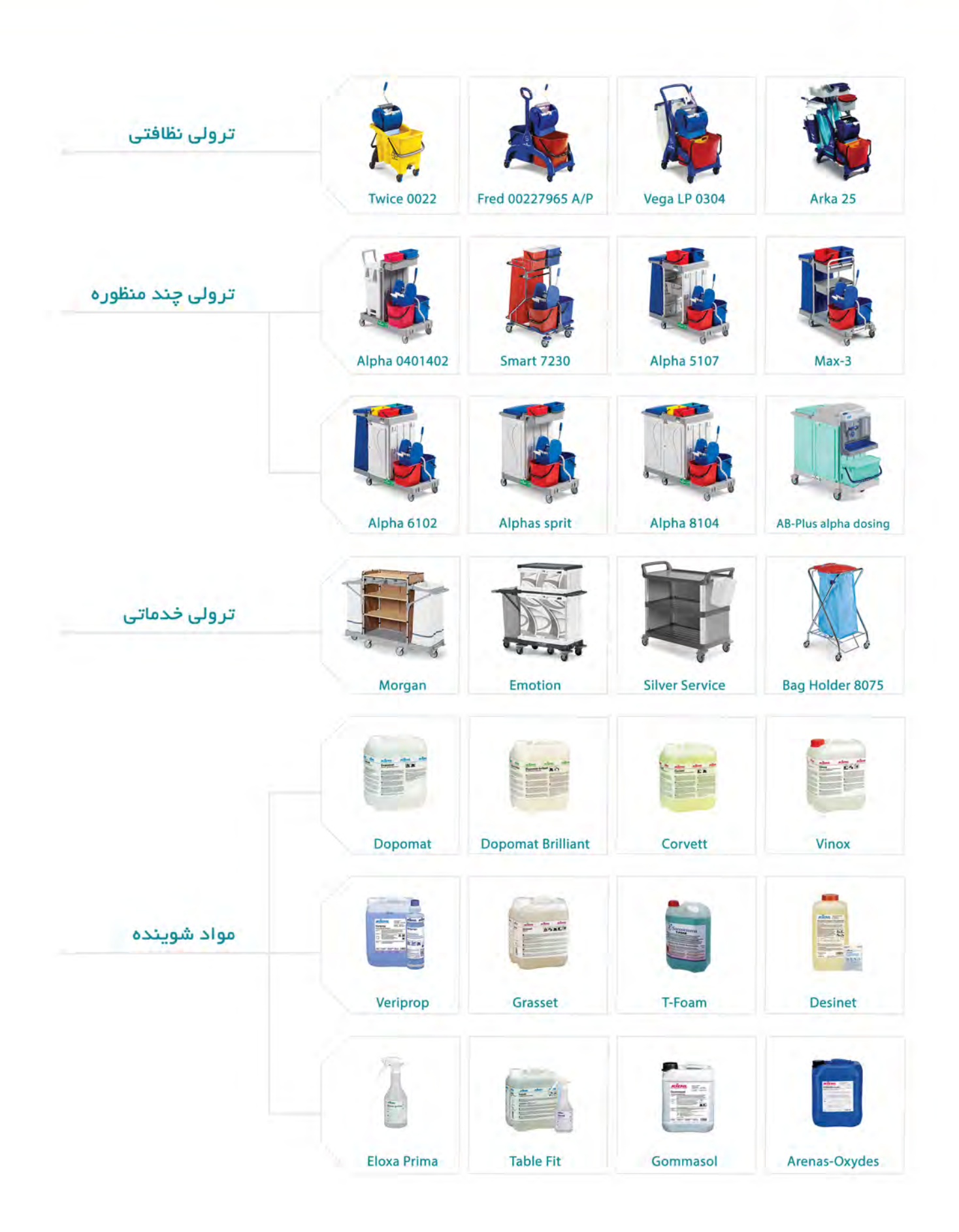

# EBRAHIM

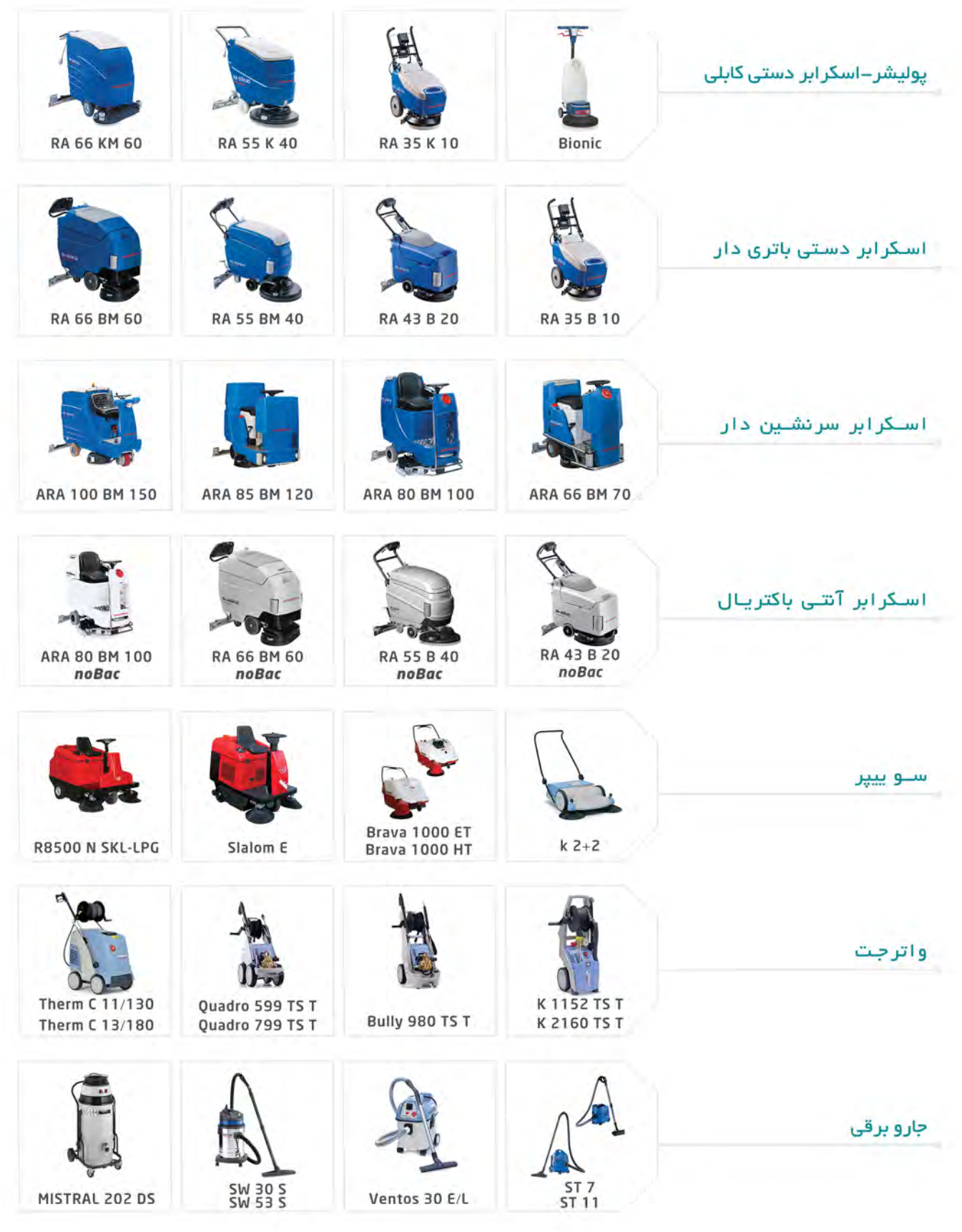

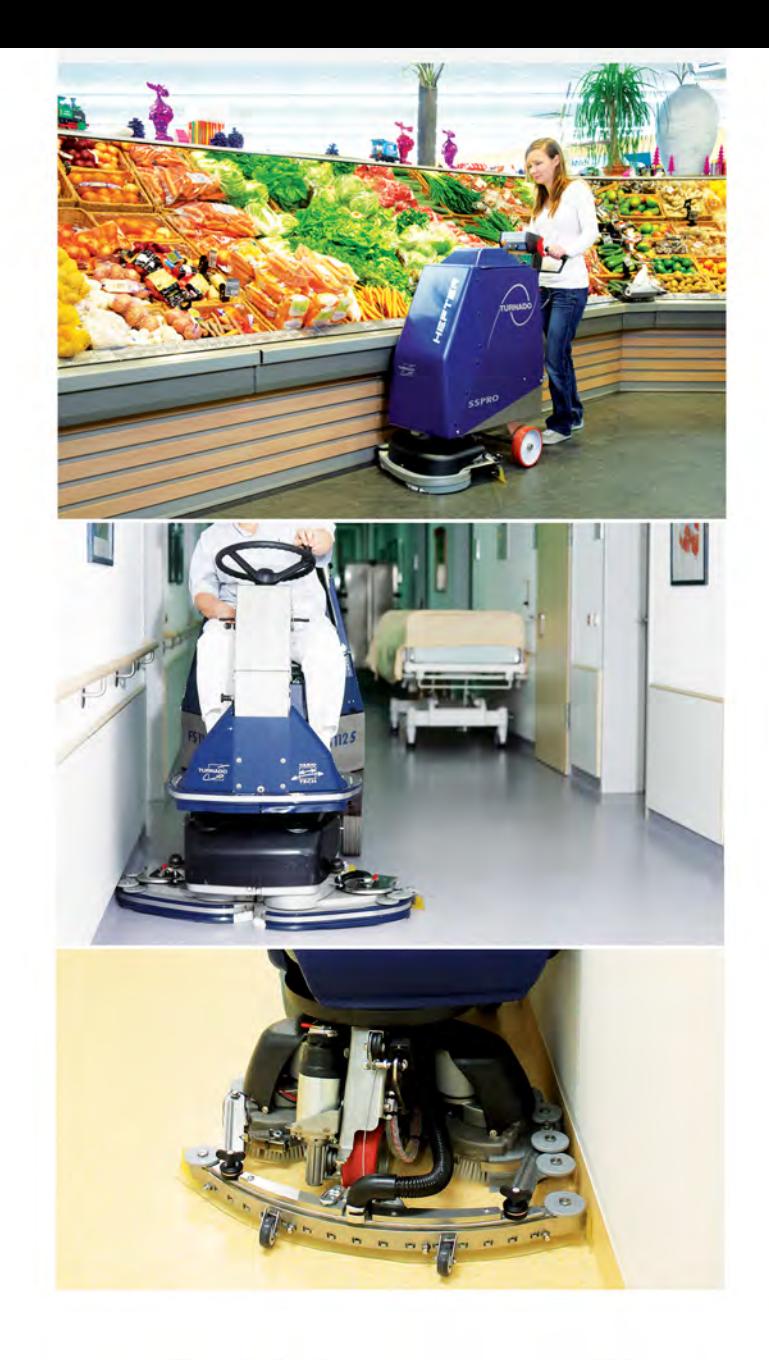

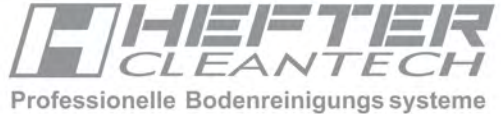

شرکت توسعه صنعتی و بازرگانی ابراهیم

آدرس: تهران – بالاترازمیدان ولیعصر – کوی دانش کیان – پلاک ۱۷ و ۲۳ طبقه اول نمایر: ۴۹۶۰۹۸۸۸۹–۹۱ ۵۰ همراه: ۴۵۷۴۵×۱۳۳۳۶۵۷ تلفن: ۸۷۱۸۴–۷۱

#### Ebrahim Co. Ltd.

No.23, Daneshkian St., Vali-e-Asr Ave., Tehran, Iran info@ebrahim.info Phone: +98 21 87184 Fax: +98 21 88890629 www.ebrahim.ir Postal Code: 1415854453